## **МИНИСТЕРСТВО СЕЛЬСКОГО ХОЗЯЙСТВА И ПРОДОВОЛЬСТВИЯ РЕСПУБЛИКИ БЕЛАРУСЬ**

**Учреждение образования** 

## **"БЕЛОРУССКИЙ ГОСУДАРСТВЕННЫЙ АГРАРНЫЙ ТЕХНИЧЕСКИЙ УНИВЕРСИТЕТ"**

**Кафедра моделирования и прогнозирования экономики АПК** 

**Прогнозная программа развития сельскохозяйственной организации (аграрного формирования)** 

## **МОДЕЛИРОВАНИЕ И ПРОГНОЗИРОВАНИЕ ЭКОНОМИЧЕСКИХ ПРОЦЕССОВ**

**Методические указания по курсовому проектированию**

**для студентов специальностей 1-25 01 07 – Экономика и управление на предприятии 1-26 02 02 - Менеджмент**

Методические указания по курсовому проектированию для студентов специальностей 1-25 01 07 – Экономика и управление на предприятии и 1-26 02 02 –Менеджмент, рекомендованы методическим Советом факультета предпринимательства и управления, УО "БГАТУ"

Протокол от 2 марта 2008 г. Сост. д.э.н., профессор, чл. корр. ААН РБ И.И.Леньков

**Прогнозная программа развития сельскохозяйственной организации** (аграрного формирования): Методические указания /Белорусский государственный аграрный технический университет; ост. И.И.ЛЕНЬКОВ,

Минск, 2008.

В методических указаниях приведена система экономико– математических моделей – информационные модели и оптимизационная модель верхнего уровня для обоснования прогнозных показателей отдельных отраслей и производств и построения на их основе оптимизационной ЭММ с целью обоснования прогнозной программы развития сельскохозяйственной организации, СПК или агропромышленного формирования.

Рецензент д.э.н., профессор Л.Ф.Догиль.

© Белорусский государственный аграрный технический университет, 2008

## СОДЕРЖАНИЕ

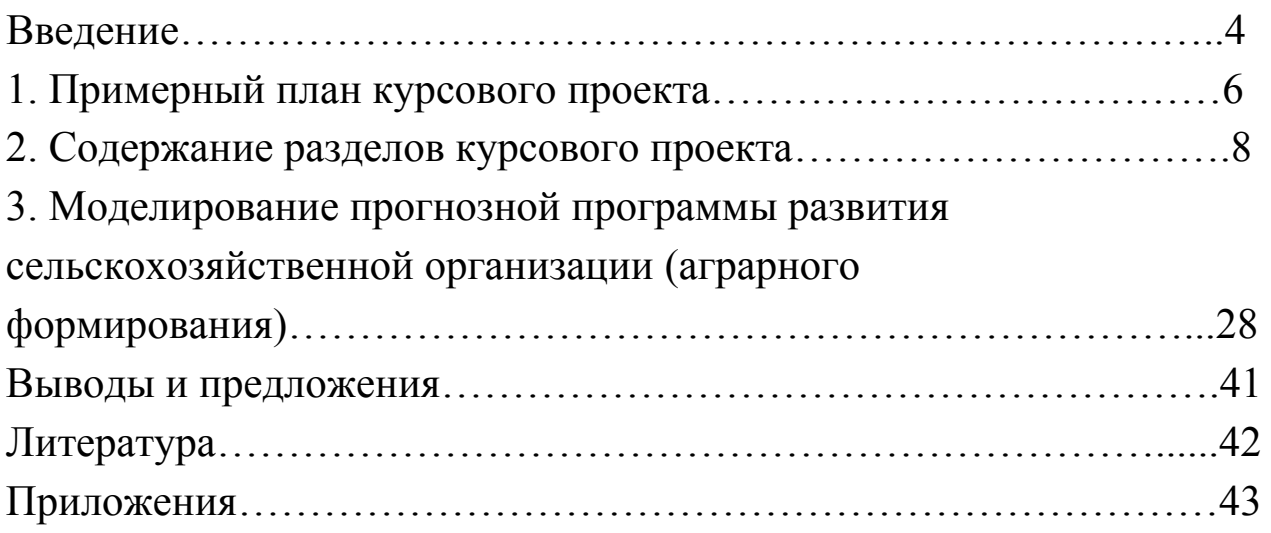